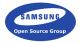

# Enlightenment: A Cross Platform Window Manager and Toolkit

Dealing with Enlightenment portability issues in FreeBSD and elsewhere

Daniel Kolesa Samsung Open Source Group d.kolesa@samsung.com @octaforge FOSDEM 2015

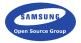

# State of the ecosystem

Where are we now?

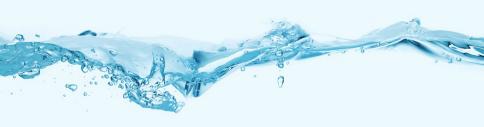

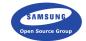

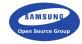

▶ During the last few years - drastic change of ecosystem

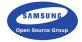

- ▶ During the last few years drastic change of ecosystem
- Graphics stack in Linux kernel

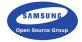

- ▶ During the last few years drastic change of ecosystem
- Graphics stack in Linux kernel
- Systemd

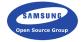

- During the last few years drastic change of ecosystem
- Graphics stack in Linux kernel
- Systemd
- ► High level components depending on low level stuff (libudev)

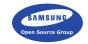

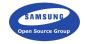

► Lagging behind

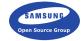

- ► Lagging behind
- Losing compatibility with Linux stuff

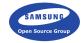

- Lagging behind
- ▶ Losing compatibility with Linux stuff
- Custom solutions needed

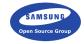

- ► Lagging behind
- Losing compatibility with Linux stuff
- Custom solutions needed
- ► (or wrapper shims)

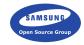

- Lagging behind
- Losing compatibility with Linux stuff
- Custom solutions needed
- (or wrapper shims)
- (trying to avoid that)

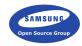

## General portability tips

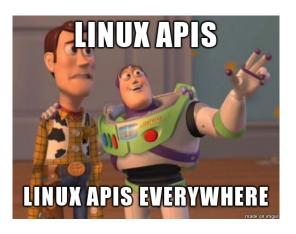

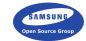

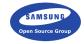

▶ We have a very diverse ecosystem

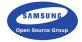

- ▶ We have a very diverse ecosystem
- ▶ This includes a wide range of operating systems

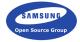

- ▶ We have a very diverse ecosystem
- ▶ This includes a wide range of operating systems
- ▶ Not all operating system have the same features

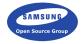

- ▶ We have a very diverse ecosystem
- ▶ This includes a wide range of operating systems
- Not all operating system have the same features
- Writing portable software is painful, but very much worth it

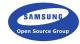

- ▶ We have a very diverse ecosystem
- ▶ This includes a wide range of operating systems
- Not all operating system have the same features
- ▶ Writing portable software is painful, but very much worth it
- ► And the end result comes out cleaner

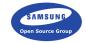

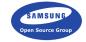

► A big mistake we've done in the EFL

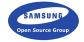

- ▶ A big mistake we've done in the EFL
- ▶ We wrote code against Linux

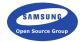

- A big mistake we've done in the EFL
- We wrote code against Linux
- Every other platform is expected to implement the same APIs

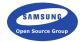

- A big mistake we've done in the EFL
- We wrote code against Linux
- Every other platform is expected to implement the same APIs
- Wrappers then implement API shims

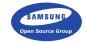

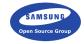

System specific APIs are often unnecessarily low level

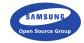

- System specific APIs are often unnecessarily low level
- ▶ Low level → difficult to write

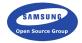

- System specific APIs are often unnecessarily low level
- ▶ Low level → difficult to write
- ▶ Low level → difficult to maintain

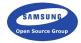

- System specific APIs are often unnecessarily low level
- ▶ Low level → difficult to write
- ▶ Low level → difficult to maintain
- And a pain to port

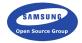

- System specific APIs are often unnecessarily low level
- ► Low level → difficult to write
- ▶ Low level → difficult to maintain
- And a pain to port
- Also, every time you do it, a kitten dies

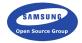

- System specific APIs are often unnecessarily low level
- ▶ Low level → difficult to write
- ▶ Low level → difficult to maintain
- And a pain to port
- Also, every time you do it, a kitten dies
- Too late to save them now

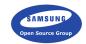

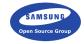

▶ Write general code

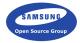

- Write general code
- If you need any specific functionality, design a high level API for it

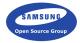

- Write general code
- If you need any specific functionality, design a high level API for it
- Use this API from your code

#### The right approach

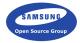

- Write general code
- If you need any specific functionality, design a high level API for it
- Use this API from your code
- Write OS specific backends implementing this API

#### The right approach

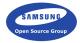

- Write general code
- If you need any specific functionality, design a high level API for it
- Use this API from your code
- Write OS specific backends implementing this API
- Abstracted, high level, easy to write, easy to maintain

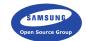

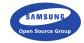

► Plays an important role

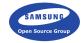

- ► Plays an important role
- ► Keep your API simple and as general purpose as possible

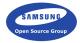

- ► Plays an important role
- Keep your API simple and as general purpose as possible
- Don't implement very specific features

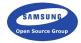

- ▶ Plays an important role
- Keep your API simple and as general purpose as possible
- Don't implement very specific features
- ▶ Instead always ask yourself a question:

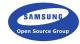

- ▶ Plays an important role
- ► Keep your API simple and as general purpose as possible
- Don't implement very specific features
- Instead always ask yourself a question:
- Can I generalize this? Can this be reused?

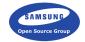

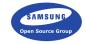

▶ Write reusable code

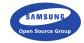

- ► Write reusable code
- And actually reuse it

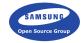

- Write reusable code
- ► And actually reuse it
- ► The worst thing you can do is copy paste a snippet in 10 places

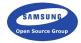

- Write reusable code
- ► And actually reuse it
- ► The worst thing you can do is copy paste a snippet in 10 places
- ▶ Any update will force you to update it in all 10 places

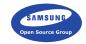

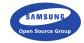

▶ Internal dependencies are bad

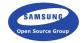

- Internal dependencies are bad
- ▶ They force you to maintain them

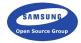

- Internal dependencies are bad
- They force you to maintain them
- ▶ They are not reusable even though they could be

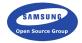

- Internal dependencies are bad
- ▶ They force you to maintain them
- ▶ They are not reusable even though they could be
- ► They hinder portability

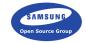

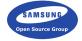

► Abusing compiler extensions might be tempting

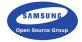

- Abusing compiler extensions might be tempting
- ▶ End result is often maintenance hell

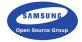

- Abusing compiler extensions might be tempting
- End result is often maintenance hell
- Porting such code to a new toolchain sucks

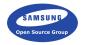

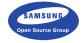

▶ DSLs allow you to reduce the amount of code

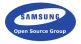

- DSLs allow you to reduce the amount of code
- ▶ They increase readability of your code by restricting it

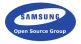

- DSLs allow you to reduce the amount of code
- ▶ They increase readability of your code by restricting it
- They add extra safety

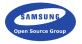

- DSLs allow you to reduce the amount of code
- They increase readability of your code by restricting it
- They add extra safety
- ightharpoonup They are high level ightarrow easier to port

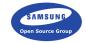

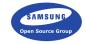

 Operating systems are the typical thing you imagine by portability

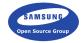

- Operating systems are the typical thing you imagine by portability
- ▶ But it also includes hardware architectures

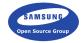

- Operating systems are the typical thing you imagine by portability
- But it also includes hardware architectures
- And programming languages (bindings)

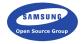

- Operating systems are the typical thing you imagine by portability
- But it also includes hardware architectures
- And programming languages (bindings)
- And rendering APIs

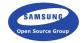

- Operating systems are the typical thing you imagine by portability
- But it also includes hardware architectures
- And programming languages (bindings)
- And rendering APIs
- Sound architectures

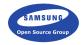

- Operating systems are the typical thing you imagine by portability
- But it also includes hardware architectures
- And programming languages (bindings)
- And rendering APIs
- Sound architectures
- And others

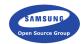

# Enlightenment/EFL overview

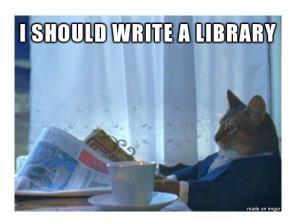

# What is Enlightenment?

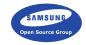

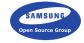

▶ X11/Wayland desktop shell for Linux, the BSDs and others

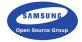

- ► X11/Wayland desktop shell for Linux, the BSDs and others
- ► Playground for the EFL

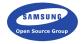

- ▶ X11/Wayland desktop shell for Linux, the BSDs and others
- ► Playground for the EFL
- ► The prettiest window manager around

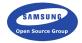

- ► X11/Wayland desktop shell for Linux, the BSDs and others
- Playground for the EFL
- The prettiest window manager around
- Crashy mess with portability issues

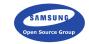

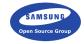

► Enlightenment Foundation Libraries

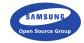

- ► Enlightenment Foundation Libraries
- Masterpiece of engineering

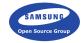

- ► Enlightenment Foundation Libraries
- Masterpiece of engineering
- ► A suite of libraries originally created for Enlightenment

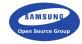

- Enlightenment Foundation Libraries
- Masterpiece of engineering
- ► A suite of libraries originally created for Enlightenment
- These days it is what you mean by Enlightenment

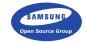

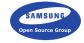

► Low level libraries (such as C data structures)

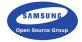

- ► Low level libraries (such as C data structures)
- Convenience libraries (D-Bus interface library, physics engine wrapper and others)

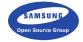

- ► Low level libraries (such as C data structures)
- ► Convenience libraries (D-Bus interface library, physics engine wrapper and others)
- Graphical libraries (canvas, UI toolkit and others)

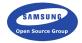

- ► Low level libraries (such as C data structures)
- Convenience libraries (D-Bus interface library, physics engine wrapper and others)
- Graphical libraries (canvas, UI toolkit and others)
- ► Some non-portable wrapper mess

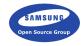

# EFL portability problems

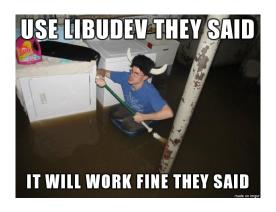

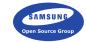

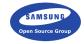

► EFL uses GNU Autotools

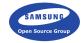

- ► EFL uses GNU Autotools
- Autotools is a terrible monster that eats little children

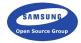

- ► EFL uses GNU Autotools
- ▶ Autotools is a terrible monster that eats little children
- ▶ But it works acceptably on Unix-like systems

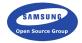

- EFL uses GNU Autotools
- ▶ Autotools is a terrible monster that eats little children
- ▶ But it works acceptably on Unix-like systems
- It's problematic on Windows

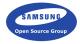

- EFL uses GNU Autotools
- ▶ Autotools is a terrible monster that eats little children
- ▶ But it works acceptably on Unix-like systems
- It's problematic on Windows
- And kind of on OS X

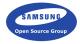

- EFL uses GNU Autotools
- ▶ Autotools is a terrible monster that eats little children
- ▶ But it works acceptably on Unix-like systems
- It's problematic on Windows
- And kind of on OS X
- No real alternatives

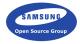

- EFL uses GNU Autotools
- ▶ Autotools is a terrible monster that eats little children
- ▶ But it works acceptably on Unix-like systems
- It's problematic on Windows
- And kind of on OS X
- No real alternatives
- Potential alternatives so far proved to be worse

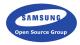

- EFL uses GNU Autotools
- ▶ Autotools is a terrible monster that eats little children
- ▶ But it works acceptably on Unix-like systems
- It's problematic on Windows
- And kind of on OS X
- No real alternatives
- Potential alternatives so far proved to be worse
- Had to go with the lesser evil

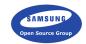

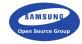

Works on all supported platforms

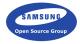

- ▶ Works on all supported platforms
- ► Can use epoll on Linux for better performance

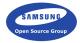

- ► Works on all supported platforms
- Can use epoll on Linux for better performance
- ► Therefore we should also have kqueue support

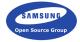

- Works on all supported platforms
- Can use epoll on Linux for better performance
- Therefore we should also have kqueue support
- Cleanup is needed move the epoll parts out of mainloop source

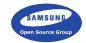

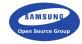

 Currently only supports PulseAudio (limited support for ALSA)

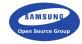

- Currently only supports PulseAudio (limited support for ALSA)
- PulseAudio works on the BSDs

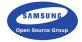

- Currently only supports PulseAudio (limited support for ALSA)
- PulseAudio works on the BSDs
- Most people don't want it

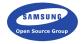

- Currently only supports PulseAudio (limited support for ALSA)
- PulseAudio works on the BSDs
- Most people don't want it
- ► Solution implement OSS support

## Ecore\_drm

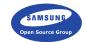

#### Ecore\_drm

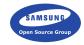

► Currently Linux only

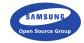

- Currently Linux only
- ▶ \*BSD support would be relevant

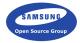

- Currently Linux only
- ▶ \*BSD support would be relevant
- Uses libinput and optionally systemd-login/logind (otherwise needs root)

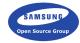

- Currently Linux only
- \*BSD support would be relevant
- Uses libinput and optionally systemd-login/logind (otherwise needs root)
- Solution for libinput have to wait

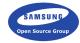

- Currently Linux only
- \*BSD support would be relevant
- Uses libinput and optionally systemd-login/logind (otherwise needs root)
- Solution for libinput have to wait
- Solution for systemd-login/logind perhaps ConsoleKit2?

#### Ecore drm

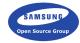

- Currently Linux only
- \*BSD support would be relevant
- Uses libinput and optionally systemd-login/logind (otherwise needs root)
- Solution for libinput have to wait
- Solution for systemd-login/logind perhaps ConsoleKit2?
- Or use the LoginKit shim

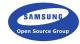

- Currently Linux only
- \*BSD support would be relevant
- Uses libinput and optionally systemd-login/logind (otherwise needs root)
- Solution for libinput have to wait
- Solution for systemd-login/logind perhaps ConsoleKit2?
- Or use the LoginKit shim
- Depending on LoginKit feels messy

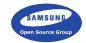

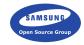

Also Linux only right now

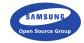

- Also Linux only right now
- Uses evdev

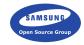

- Also Linux only right now
- Uses evdev
- Solution for evdev?

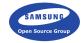

- Also Linux only right now
- Uses evdev
- Solution for evdev?
- GSoC 2014 implements evdev in FreeBSD, but not yet upstream

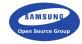

- Also Linux only right now
- Uses evdev
- ► Solution for evdev?
- GSoC 2014 implements evdev in FreeBSD, but not yet upstream
- ▶ Other BSDs? Have everyone implement evdev?

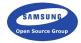

- Also Linux only right now
- Uses evdev
- ► Solution for evdev?
- GSoC 2014 implements evdev in FreeBSD, but not yet upstream
- Other BSDs? Have everyone implement evdev?
- Or split away the evdev stuff and write OS specific backends?

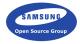

- Also Linux only right now
- Uses evdev
- ► Solution for evdev?
- GSoC 2014 implements evdev in FreeBSD, but not yet upstream
- Other BSDs? Have everyone implement evdev?
- Or split away the evdev stuff and write OS specific backends?
- ► Also needs libwayland need to wait for Wayland ports

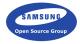

- Also Linux only right now
- Uses evdev
- Solution for evdev?
- GSoC 2014 implements evdev in FreeBSD, but not yet upstream
- Other BSDs? Have everyone implement evdev?
- Or split away the evdev stuff and write OS specific backends?
- ► Also needs libwayland need to wait for Wayland ports
- Blocks on ecore\_drm

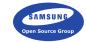

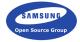

► Udev wrapper library (+ libmount)

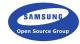

- Udev wrapper library (+ libmount)
- ► Bad idea

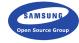

- Udev wrapper library (+ libmount)
- ► Bad idea
- Temporary solution use (and potentially extend) libdevq?

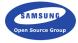

- Udev wrapper library (+ libmount)
- ► Bad idea
- Temporary solution use (and potentially extend) libdevq?
- Might not be possible

#### Feze

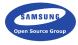

- Udev wrapper library (+ libmount)
- ► Bad idea
- Temporary solution use (and potentially extend) libdevq?
- Might not be possible
- Current plan deprecate Eeze

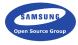

- Udev wrapper library (+ libmount)
- ► Bad idea
- Temporary solution use (and potentially extend) libdevq?
- ▶ Might not be possible
- Current plan deprecate Eeze
- Come up with a high level library instead

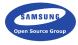

- Udev wrapper library (+ libmount)
- ▶ Bad idea
- Temporary solution use (and potentially extend) libdevq?
- Might not be possible
- Current plan deprecate Eeze
- Come up with a high level library instead
- Platform specific backends in the library (udev, devd/libdevq...)

# Enlightenment portability problems

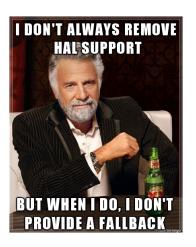

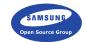

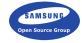

▶ EFL portability problems also affect Enlightenment

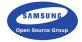

- ▶ EFL portability problems also affect Enlightenment
- ► No wayland support on \*BSD

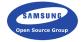

- ▶ EFL portability problems also affect Enlightenment
- ► No wayland support on \*BSD
- ▶ No eeze on \*BSD

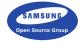

- ▶ EFL portability problems also affect Enlightenment
- ► No wayland support on \*BSD
- ▶ No eeze on \*BSD
- And other problems

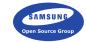

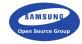

► Since a while ago, Enlightenment startup executable uses ptrace

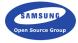

- Since a while ago, Enlightenment startup executable uses ptrace
- Used to catch segfaults and display a window allowing a restart

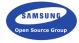

- Since a while ago, Enlightenment startup executable uses ptrace
- Used to catch segfaults and display a window allowing a restart
- ► Replaces old unreliable way

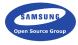

- Since a while ago, Enlightenment startup executable uses ptrace
- Used to catch segfaults and display a window allowing a restart
- Replaces old unreliable way
- ▶ PT\_GETSIGINFO is used Linux specific extension

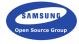

- Since a while ago, Enlightenment startup executable uses ptrace
- Used to catch segfaults and display a window allowing a restart
- Replaces old unreliable way
- ▶ PT\_GETSIGINFO is used Linux specific extension
- ► Therefore ptrace is not used on \*BSD and a crash will go to tty

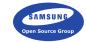

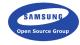

▶ Used to manage devices in Enlightenment

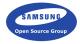

- Used to manage devices in Enlightenment
- lacktriangle No eeze ightarrow no device management

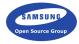

- Used to manage devices in Enlightenment
- ightharpoonup No eeze ightarrow no device management
- Also used for backlight handling

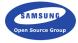

- Used to manage devices in Enlightenment
- No eeze → no device management
- Also used for backlight handling
- Also used for temperature monitoring

#### Feze

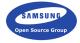

- Used to manage devices in Enlightenment
- No eeze → no device management
- Also used for backlight handling
- Also used for temperature monitoring
- Solution: eeze replacement

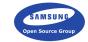

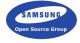

Current mixer module only supports PulseAudio and ALSA

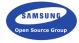

- Current mixer module only supports PulseAudio and ALSA
- Also causes high CPU loads on FreeBSD with Pulse

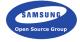

- Current mixer module only supports PulseAudio and ALSA
- Also causes high CPU loads on FreeBSD with Pulse
- ► New mixer in development

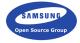

- Current mixer module only supports PulseAudio and ALSA
- Also causes high CPU loads on FreeBSD with Pulse
- New mixer in development
- OSS support needed in the new mixer

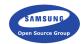

# Other problems

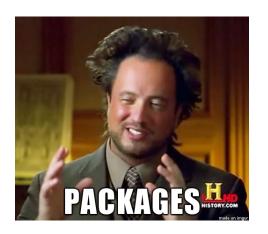

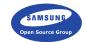

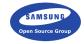

lacktriangle FreeBSD ports provide EFL/E ightarrow good

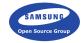

- ightharpoonup FreeBSD ports provide EFL/E ightharpoonup good
- ► Poor communication with upstream EFL and the other way around

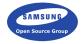

- ightharpoonup FreeBSD ports provide EFL/E ightharpoonup good
- Poor communication with upstream EFL and the other way around
- ▶ I'm the only bridge

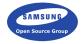

- ightharpoonup FreeBSD ports provide EFL/E ightharpoonup good
- Poor communication with upstream EFL and the other way around
- I'm the only bridge
- Relatively low interest (but there is some)

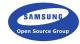

- ightharpoonup FreeBSD ports provide EFL/E ightharpoonup good
- Poor communication with upstream EFL and the other way around
- I'm the only bridge
- Relatively low interest (but there is some)
- Situation getting better

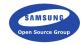

# Windows

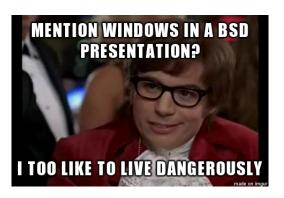

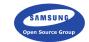

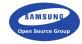

► Evil library provides part of POSIX

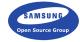

- Evil library provides part of POSIX
- ▶ Most components have Windows related code

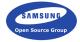

- Evil library provides part of POSIX
- Most components have Windows related code
- Native gdi/ddraw graphics backends

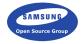

- Evil library provides part of POSIX
- Most components have Windows related code
- Native gdi/ddraw graphics backends
- Overall decent code coverage

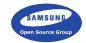

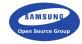

▶ Because of autotools, we can only support MinGW/MSYS environments

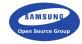

- Because of autotools, we can only support MinGW/MSYS environments
- Create Visual Studio project files?

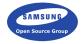

- ▶ Because of autotools, we can only support MinGW/MSYS environments
- Create Visual Studio project files?
- ▶ Use CMake? Premake? ...

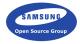

- Because of autotools, we can only support MinGW/MSYS environments
- Create Visual Studio project files?
- Use CMake? Premake? ...
- Neither of these solutions provide some of our used Autotools features

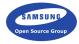

- Because of autotools, we can only support MinGW/MSYS environments
- Create Visual Studio project files?
- Use CMake? Premake? ...
- Neither of these solutions provide some of our used Autotools features
- No distcheck, no easy file pre-generation

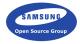

- Because of autotools, we can only support MinGW/MSYS environments
- Create Visual Studio project files?
- Use CMake? Premake? ...
- Neither of these solutions provide some of our used Autotools features
- ▶ No distcheck, no easy file pre-generation
- Create build scripts to trigger from build system?

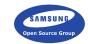

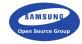

ightharpoonup The above ightarrow difficult to ship

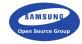

- lacktriangle The above ightarrow difficult to ship
- No official Windows builds

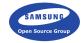

- ightharpoonup The above ightarrow difficult to ship
- No official Windows builds
- win-builds.org provides unofficial builds

### Other issues

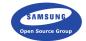

#### Other issues

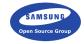

Ecore audio support should be added

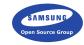

# OS X

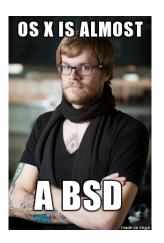

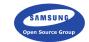

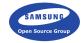

Native Cocoa backend

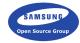

- ► Native Cocoa backend
- ightharpoonup Unix-like guts ightharpoonup easy to cover

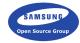

- Native Cocoa backend
- lacktriangle Unix-like guts ightarrow easy to cover
- Some FreeBSD APIs present (kqueue)

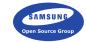

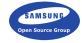

▶ Similar issues as on Windows to a lesser degree

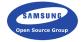

- ▶ Similar issues as on Windows to a lesser degree
- Standard shell tools are present

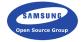

- Similar issues as on Windows to a lesser degree
- Standard shell tools are present
- XCode project files?

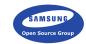

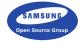

► No official or unofficial builds (as far as I know)

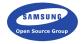

- ▶ No official or unofficial builds (as far as I know)
- You have to compile on your own

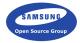

- ▶ No official or unofficial builds (as far as I know)
- ► You have to compile on your own
- Major lack of testing (no CI setup, very few developers)

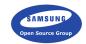

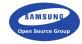

 Linux infra changes made an already difficult thing even more difficult

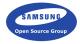

- ► Linux infra changes made an already difficult thing even more difficult
- ► Code modularization and abstraction is needed

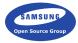

- ► Linux infra changes made an already difficult thing even more difficult
- Code modularization and abstraction is needed
- ▶ Build system might not be ideal, but it's the best we have

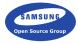

- Linux infra changes made an already difficult thing even more difficult
- Code modularization and abstraction is needed
- ▶ Build system might not be ideal, but it's the best we have
- Windows support is a little painful

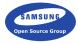

- Linux infra changes made an already difficult thing even more difficult
- Code modularization and abstraction is needed
- ▶ Build system might not be ideal, but it's the best we have
- Windows support is a little painful
- Same goes for Mac

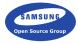

- Linux infra changes made an already difficult thing even more difficult
- Code modularization and abstraction is needed
- ▶ Build system might not be ideal, but it's the best we have
- Windows support is a little painful
- Same goes for Mac
- Improvements are coming :)

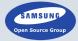

# Thank you.

Daniel Kolesa Samsung Open Source Group d.kolesa@samsung.com @octaforge FOSDEM 2015